#### **1. INTRODUCTION**

This documents gives an overview of the url contracts to be used for deep linking to participant portal pages from an external source.

Currently deep linking has been implemented on the FP7 calls in Participant Portal. In future deep linking can be implemented to directly reach other pages in Participant Portal. This document will be updated when new url contracts are known.

## **2. EXTERNAL PATH**

From outside Participant Portal all the links will be referred by the absolute path: http://ec.europa.eu/research/participants/portal

#### **3. FP7 CALLS - LATEST INFORMATION ON CALLS PAGE**

http://ec.europa.eu/research/participants/portal/page/fp7\_calls will display the latest information on calls.

# **4. FP7 CALL LISTS**

#### **Specific programme call list:**

http://ec.europa.eu/research/participants/portal/page/*specific programme* will display the open calls list of a specific programme.

The value of the parameter *specific programme* can be:

- cooperation
- ideas
- people
- capacities
- euratom

Example:

http://ec.europa.eu/research/participants/portal/page/people

#### **Specific programme call list with specific state:**

http://ec.europa.eu/research/participants/portal/page/*specific programme&*state*=state* will display the calls list of a specific programme and a certain state.

The value of the parameter *specific programme* is as decribed above.

The value of the parameter *state* can be:

- $\bullet$  open
- closed

## • forthcoming

Example:

http://ec.europa.eu/research/participants/portal/page/ideas&state=closed

## **List of calls with specfic call type, state and/or theme:**

http://ec.europa.eu/research/participants/portal/page/searchcalls?type=*type*&state=*stat e*&theme=*theme\_identifier* will display list all calls that have a specific type, state and or theme. All combinations of the parameters can be used.

The value of the parameter *type* can be:

- cfp (calls for proposals)
- cft (calls for tender)
- $\bullet$  all

Example:

http://ec.europa.eu/research/participants/portal/page/searchcalls?type=cfp

The value of the parameter *state* can be:

- open
- closed
- forthcoming
- all

Example:

http://ec.europa.eu/research/participants/portal/page/searchcalls?state=forthcoming

The value of the parameter *theme\_identifier* can be:

- the official abbreviation of the theme as listed in the table below. The theme parameter can be used in upper or lower case.
- all

Example:

http://ec.europa.eu/research/participants/portal/page/searchcalls?theme=energy

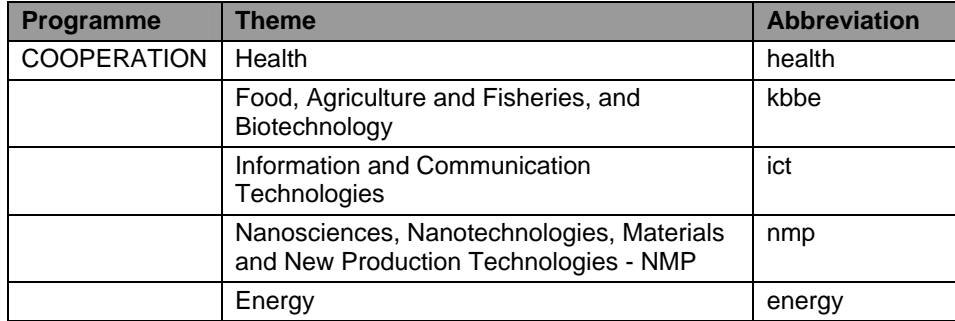

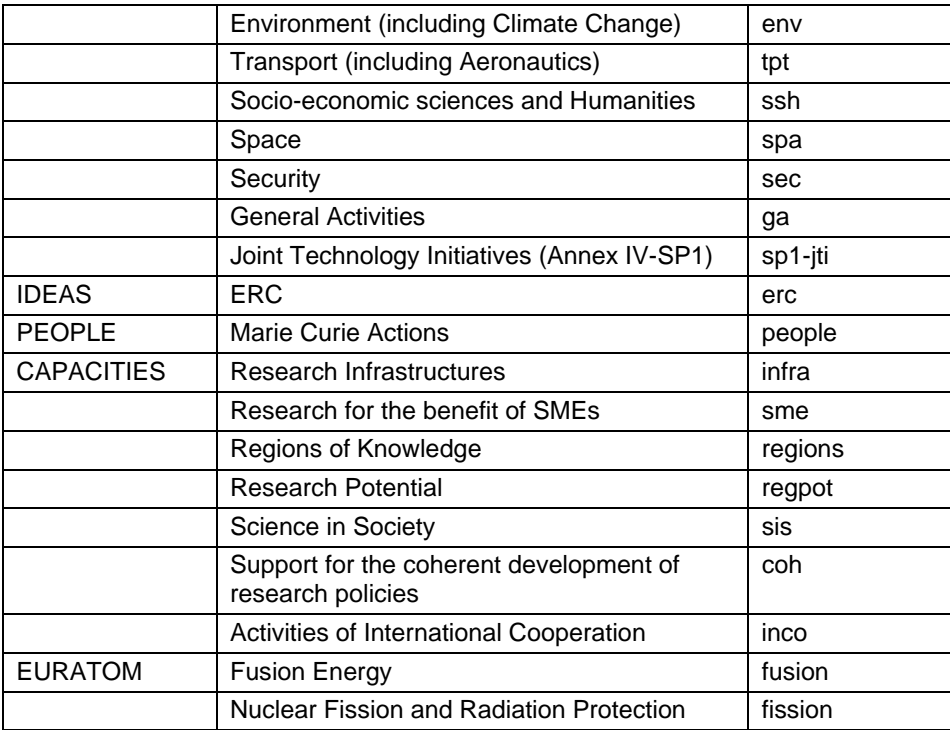

# **Table 1: List of theme identifiers**

The above parameters can be used in all possible combinations, examples:

Open calls (for proposals and calls for tenders) for the theme: Support for the coherent development of research policies:

http://ec.europa.eu/research/participants/portal/page/searchcalls?state=open&theme=coh

Calls for tenders for the theme: Information and Communication Technologies:

http://ec.europa.eu/research/participants/portal/page/searchcalls?type=cft&theme=ict

Closed calls for proposals for the theme: Food, Agriculture and Fisheries, and Biotechnology:

http://ec.europa.eu/research/participants/portal/page/searchcalls?type=cfp&state=closed&the me=kbbe

# **List of calls of a specific theme and state in the specific programme pages:**

http://ec.europa.eu/research/participants/portal/page/*programme*&state=*state*#*theme\_i dentifier* positions you to the calls of the corresponding theme in the FP7 call page of the corresponding programme and state.

The value of the parameter *programme* is as described above.

The value of the parameter *state* can be:

- $\bullet$  open
- closed

The value of the parameter theme\_identifier is as listed in Table 1.

Example:

http://ec.europa.eu/research/participants/portal/page/capacities&state=closed#ict

## **5. CALL DETAILS**

http://ec.europa.eu/research/participants/portal/page/fp7\_calls?callIdentifier=*call identifier* will display a specific call details page.

C*all Identifier* is a mandatory parameter and contains the call identifier as it is displayed in the call lists and call details in Participant Portal.

Example:

http://ec.europa.eu/research/participants/portal/page/fp7\_calls?callIdentifier=FP7-PEOPLE-2011-CIG

The url: http://ec.europa.eu/research/participants/portal/page/*programme*?callIdentifier=*call identifier* can also be used.

The value of the parameter *specific programme* is as decribed above:

The value of the parameter *call identifier* is as decribed above

Example:

http://ec.europa.eu/research/participants/portal/page/capacities?callIdentifier=FP7-SCIENCE-IN-SOCIETY-2011-1

#### **6. COFUND PAGE**

The url: http://ec.europa.eu/research/participants/portal/page/cofund will display the cofunded calls page.

## **7. SEARCH CALL PAGE**

The url: http://ec.europa.eu/research/participants/portal/page/searchcalls will display the search call page.

## **8. RSS FEEDS**

The url: http://ec.europa.eu/research/participants/portal/rss/call/fp7/newest will display the rss feed page for recently published FP7 calls.

The url: http://ec.europa.eu/research/participants/portal/rss/call/fp7/latestinfo will display the rss feed page for the latest information on FP7 calls.